## Package 'DCG'

October 12, 2022

<span id="page-0-0"></span>Type Package

Title Data Cloud Geometry (DCG): Using Random Walks to Find Community Structure in Social Network Analysis

Version 0.9.3

Date 2019-04-03

**Depends** R  $(>= 2.14.0)$ 

Description Data cloud geometry (DCG) applies random walks in finding community structures for social networks. Fushing, VanderWaal, McCowan, & Koehl (2013) ([<doi:10.1371/journal.pone.0056259>](https://doi.org/10.1371/journal.pone.0056259)).

License GPL  $(>= 2)$ 

Copyright Fushing Lab & McCowan Lab, University of California, Davis

Imports stats

LazyData TRUE

Suggests testthat, knitr, rmarkdown, devtools, lattice, png

RoxygenNote 6.1.1

VignetteBuilder knitr

NeedsCompilation no

Author Chen Chen [aut], Jian Jin [aut], Jessica Vandeleest [aut, cre], Brianne Beisner [aut], Brenda McCowan [aut, cph], Hsieh Fushing [aut, cph]

Maintainer Jessica Vandeleest <vandelee@ucdavis.edu>

Repository CRAN

Date/Publication 2019-04-09 21:36:22 UTC

## <span id="page-1-0"></span>R topics documented:

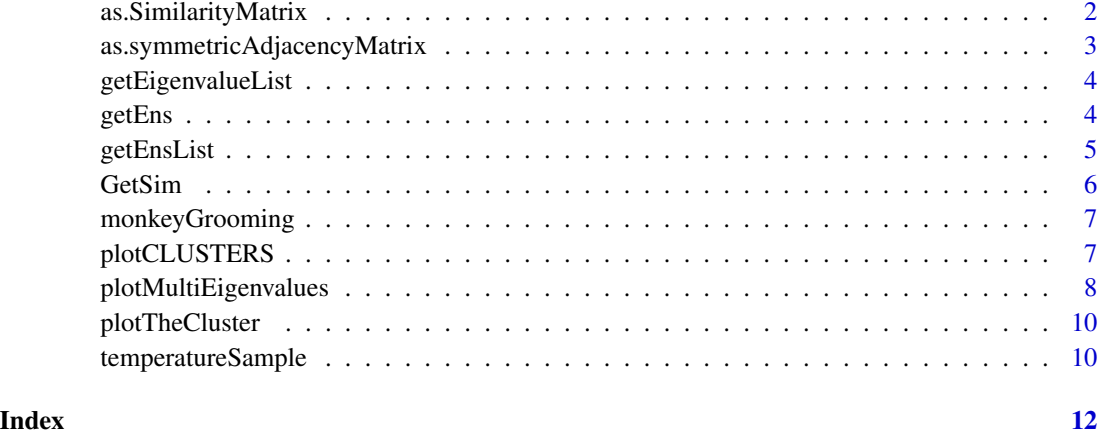

as.SimilarityMatrix *Convert a matrix to a similarity matrix.* as.SimilarityMatrix *convert an adjacency matrix to a similarity matrix.*

#### Description

Convert a matrix to a similarity matrix. as.SimilarityMatrix convert an adjacency matrix to a similarity matrix.

#### Usage

as.SimilarityMatrix(mat)

#### Arguments

mat a symmetric adjacency matrix

#### Value

a similarity matrix.

#### Examples

```
symmetricMatrix <- as.symmetricAdjacencyMatrix(monkeyGrooming, weighted = TRUE, rule = "weak")
similarityMatrix <- as.SimilarityMatrix(symmetricMatrix)
```
<span id="page-2-0"></span>as.symmetricAdjacencyMatrix

*convert to a symmetric adjacency matrix*

#### Description

as.symmetricAdjacencyMatrix convert an edgelist or a raw matrix to a symmetric adjacency matrix.

#### Usage

```
as.symmetricAdjacencyMatrix(Data, weighted = FALSE, rule = "weak")
```
#### **Arguments**

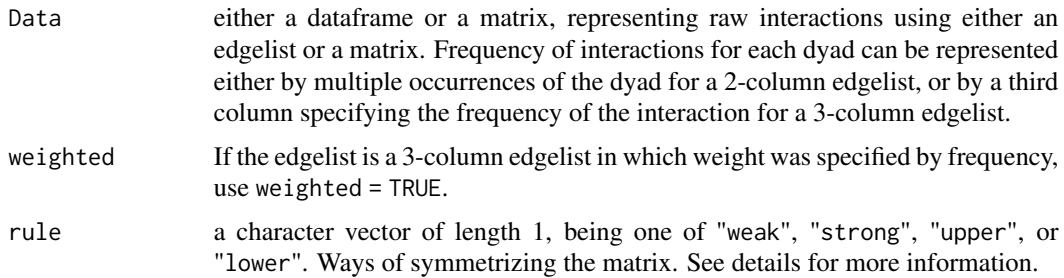

#### Details

There are ways of symmetrizing a matrix. The "weak" rule symmetrize the matrix by building an edge between nodes [i, j] and [j, i] if there is an edge either from i to j OR from j to i. The "strong" rule symmetrize the matrix by building an edge between nodes  $[i, j]$  and  $[j, i]$  if there is an edge BOTH from i to j AND from j to i. The "upper" and the "lower" rule symmetrize the matrix by using the "upper" or the "lower" triangle respectively.

Note, when using a 3-column edgelist (e.g. a weighted edgelist) to represent raw interactions, each dyad must be unique. If more than one rows are found with the same Initiator and recipient, sum of the frequencies will be taken to represent the freqency of interactions between this unique dyad. A warning message will prompt your attention to the accuracy of your raw data when duplicated dyads were found in a three-column edgelist.

#### Value

a named matrix with the [i,j]th entry equal to the number of times i grooms j.

#### Examples

symmetricMatrix <- as.symmetricAdjacencyMatrix(monkeyGrooming, weighted = TRUE, rule = "weak")

<span id="page-3-0"></span>4 getEns

#### Description

generate eigenvalues for all ensemble matrices getEigenvalueList get eigenvalues from ensemble matrices

#### Usage

```
getEigenvalueList(EnsList)
```
#### Arguments

EnsList a list of ensemble matrices

#### Value

a list of eigenvalues for each of the ensemble matrix in the ensemble matrices list.

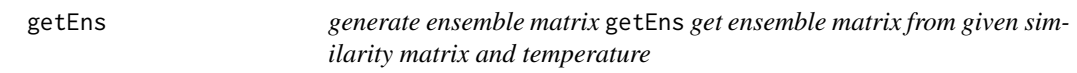

#### Description

generate ensemble matrix getEns get ensemble matrix from given similarity matrix and temperature

#### Usage

getEns(simMat, temperature, MaxIt = 1000, m = 5)

#### Arguments

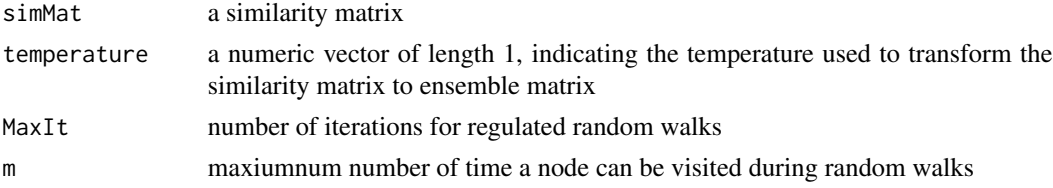

#### Details

This function involves two steps. It first generate similarity matrices of different variances by taking the raw similarity matrix to the power of each temperature. Then it called the function EstClust to perform random walks in the network to identify clusters.

#### <span id="page-4-0"></span>getEnsList 5

#### Value

a matrix.

<span id="page-4-1"></span>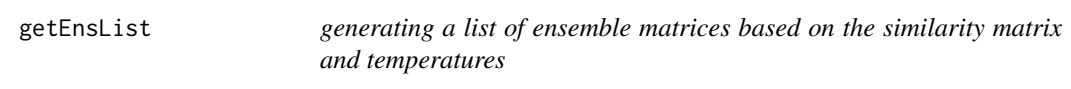

#### Description

getEnsList get ensemble matrices from given similarity matrix at all temperatures

#### Usage

getEnsList(simMat, temperatures, MaxIt = 1000, m = 5)

#### **Arguments**

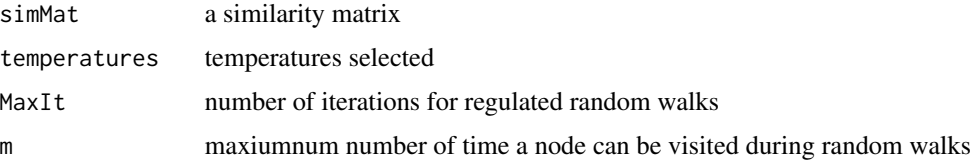

#### Details

This step is crucial in finding community structure based on the similarity matrix of the social network. For each temperatures, the similarity matrix was taken to the power of temperature as saved as a new similarity matrix. This allows the random walk to explore the similarity matrix at various variations. Random walks are then performed in similarity matrices of various temperatures. In order to prevent random walks being stucked in a locale, the parameter m was set (to 5 by default) to remove a node after m times of visits of the node. An ensemble matrix is generated at each temperature in which values represent likelihood of two nodes being in the same community.

#### Value

a list of ensemble matrices

#### References

Fushing, H., & McAssey, M. P. (2010). Time, temperature, and data cloud geometry. Physical Review E, 82(6), 061110.

Chen, C., & Fushing, H. (2012). Multiscale community geometry in a network and its application. Physical Review E, 86(4), 041120.

Fushing, H., Wang, H., VanderWaal, K., McCowan, B., & Koehl, P. (2013). Multi-scale clustering by building a robust and self correcting ultrametric topology on data points. PloS one, 8(2), e56259.

#### Examples

```
symmetricMatrix <- as.symmetricAdjacencyMatrix(monkeyGrooming, weighted = TRUE, rule = "weak")
Sim <- as.SimilarityMatrix(symmetricMatrix)
temperatures <- temperatureSample(start = 0.01, end = 20, n = 20, method = 'random')
## Not run:
# Note: It takes a while to run the getEnsList example.
Ens_list <- getEnsList(Sim, temperatures, MaxIt = 1000, m = 5)
## End(Not run)
```
### GetSim GetSim *get similarity matrix from a distance matrix*

#### Description

GetSim get similarity matrix from a distance matrix

#### Usage

GetSim(D, T)

#### Arguments

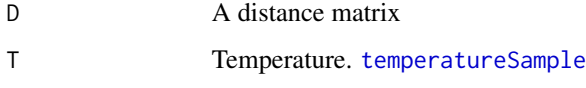

#### Details

the similarity matrix is calculated at each temperature T.

#### References

Fushing, H., & McAssey, M. P. (2010). Time, temperature, and data cloud geometry. Physical Review E, 82(6), 061110.

Chen, C., & Fushing, H. (2012). Multiscale community geometry in a network and its application. Physical Review E, 86(4), 041120.

Fushing, H., Wang, H., VanderWaal, K., McCowan, B., & Koehl, P. (2013). Multi-scale clustering by building a robust and self correcting ultrametric topology on data points. PloS one, 8(2), e56259.

<span id="page-5-0"></span>

<span id="page-6-0"></span>monkeyGrooming *Grooming network data*

#### Description

A dataset containing grooming edgelist among monkeys.

#### Usage

monkeyGrooming

### Format

A data frame with 1595 rows and 2 variables:

Initiator Grooming Initiator ID

Recipient Grooming Recipient ID

Groom Grooming Frequency ...

<span id="page-6-1"></span>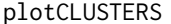

plotCLUSTERS *generate tree plots for each ensemble matrix* plotCLUSTERS *plot all cluster trees*

#### Description

generate tree plots for each ensemble matrix plotCLUSTERS plot all cluster trees

#### Usage

```
plotCLUSTERS(EnsList, mfrow, mar = c(1, 1, 1, 1), line = -1.5,
 cex = 0.5, ...
```
#### Arguments

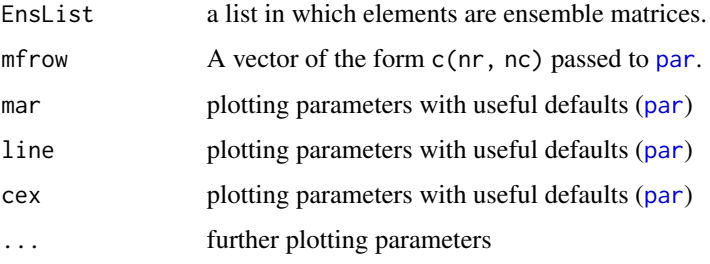

<span id="page-7-0"></span>plotCLUSTERS plots all cluster trees with each tree corresponding to each ensemble matrix in the list of ens\_list. EnsList is the output from getEnsList.

mfrow determines the arrangement of multiple plots. It takes the form of  $c(nr, nc)$  with the first parameter being the number of rows and the second parameter being the number of columns. When deciding parameters for mfrow, one should take into considerations size of the plotting device and number of cluster plots. For example, there are 20 cluster plots, mfrow can be set to c(4, 5) or c(2, 10) depending on the size and shape of the plotting area.

#### Value

a graph containing all tree plots with each tree plot corresponding to the community structure from each of the ensemble matrix.

#### References

Fushing, H., & McAssey, M. P. (2010). Time, temperature, and data cloud geometry. Physical Review E, 82(6), 061110.

Chen, C., & Fushing, H. (2012). Multiscale community geometry in a network and its application. Physical Review E, 86(4), 041120.

Fushing, H., Wang, H., VanderWaal, K., McCowan, B., & Koehl, P. (2013). Multi-scale clustering by building a robust and self correcting ultrametric topology on data points. PloS one, 8(2), e56259.

#### See Also

[getEnsList](#page-4-1)

#### Examples

```
symmetricMatrix <- as.symmetricAdjacencyMatrix(monkeyGrooming, weighted = TRUE, rule = "weak")
Sim <- as.SimilarityMatrix(symmetricMatrix)
temperatures <- temperatureSample(start = 0.01, end = 20, n = 20, method = 'random')
## Not run:
# for illustration only. skip CRAN check because it ran forever.
Ens_list <- getEnsList(Sim, temperatures, MaxIt = 1000, m = 5)
## End(Not run)
```
 $plotCLUSTERS(Enslist = Ens_list, mfrow = c(2, 10), mar = c(1, 1, 1, 1))$ 

plotMultiEigenvalues *plot eigenvalues* plotMultiEigenvalues *plot eigenvalues to determine number of communities by finding the elbow point*

#### **Description**

plot eigenvalues plotMultiEigenvalues plot eigenvalues to determine number of communities by finding the elbow point

#### <span id="page-8-0"></span>plotMultiEigenvalues 9

#### Usage

```
plotMultiEigenvalues(Ens_list, mfrow, mar = c(2, 2, 2, 2), line = -1.5,
 cex = 0.5, ...
```
#### Arguments

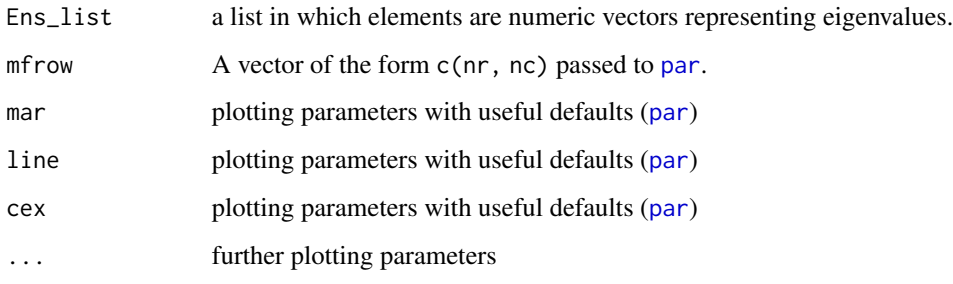

#### Details

plotMultiEigenvalues plot multiple eigenvalue plots. The dark blue colored dots indicate eigenvalue greater than 0. Each of the ensemble matrices is decomposed into eigenvalues which is used to determine appropriate number of communities. Plotting out eigenvalues allow us to see where the elbow point is. The curve starting from the elbow point flatten out. The number of points above (excluding) the elbow point indicates number of communities.

mfrow determines the arrangement of multiple plots. It takes the form of  $c(nr, nc)$  with the first parameter being the number of rows and the second parameter being the number of columns. When deciding parameters for mfrow, one should take into considerations size of the plotting device and number of plots. For example, there are 20 plots, mfrow can be set to  $c(4, 5)$  or  $c(2, 10)$  depending on the size and shape of the plotting area.

#### Value

a pdf file in the working directory containing all eigenvalue plots

#### **References**

Fushing, H., & McAssey, M. P. (2010). Time, temperature, and data cloud geometry. Physical Review E, 82(6), 061110.

Chen, C., & Fushing, H. (2012). Multiscale community geometry in a network and its application. Physical Review E, 86(4), 041120.

Fushing, H., Wang, H., VanderWaal, K., McCowan, B., & Koehl, P. (2013). Multi-scale clustering by building a robust and self correcting ultrametric topology on data points. PloS one, 8(2), e56259.

#### See Also

[plotCLUSTERS](#page-6-1), [getEnsList](#page-4-1)

#### Examples

```
symmetricMatrix <- as.symmetricAdjacencyMatrix(monkeyGrooming, weighted = TRUE, rule = "weak")
Sim <- as.SimilarityMatrix(symmetricMatrix)
temperatures <- temperatureSample(start = 0.01, end = 20, n = 20, method = 'random')
## Not run:
# for illustration only. skip CRAN check because it ran forever.
Ens_list <- getEnsList(Sim, temperatures, MaxIt = 1000, m = 5)
## End(Not run)
plotMultiEigenvalues(Ens_list = Ens_list, mfrow = c(10, 2), mar = c(1, 1, 1, 1))
```
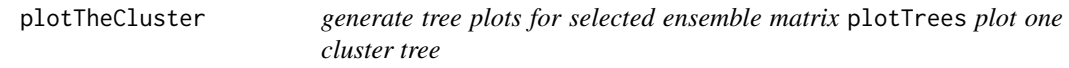

#### Description

generate tree plots for selected ensemble matrix plotTrees plot one cluster tree

#### Usage

```
plotTheCluster(EnsList, index, ...)
```
#### Arguments

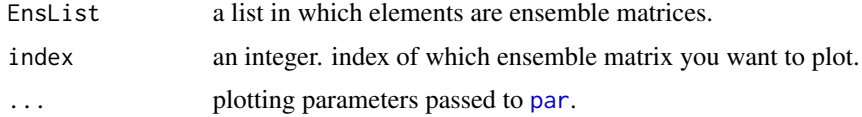

#### Value

a tree plot

<span id="page-9-1"></span>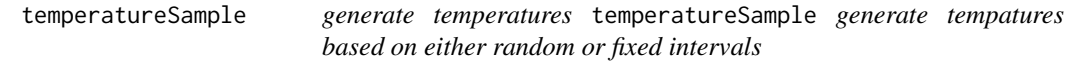

#### Description

generate temperatures temperatureSample generate tempatures based on either random or fixed intervals

<span id="page-9-0"></span>

#### <span id="page-10-0"></span>temperatureSample 11

#### Usage

```
temperatureSample(start = 0.01, end = 20, n = 20,
 method = "random")
```
#### Arguments

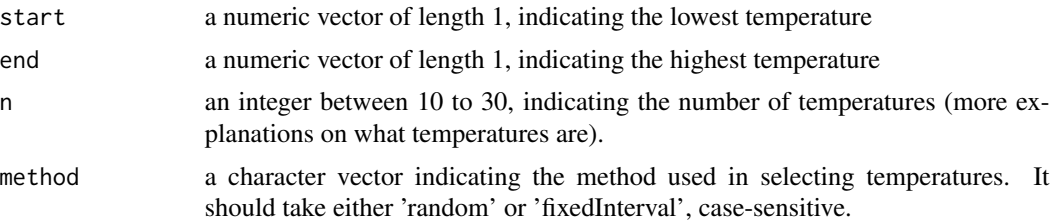

#### Details

In using random walks to find community structure, each normalized similarity matrix is evaluated at different temperatures. This allows greater variations in the normalized similarity matrices. It is recommended to try out 20 - 30 temperatures to allow for a thorough exploration of the matrices. A range of temperatures which lead to stable community structures should be considered as reliable. The temperature in the middle of the range should be selected.

#### Value

a numeric vector of length n representing temperatures sampled.

#### References

Fushing, H., & McAssey, M. P. (2010). Time, temperature, and data cloud geometry. Physical Review E, 82(6), 061110.

Chen, C., & Fushing, H. (2012). Multiscale community geometry in a network and its application. Physical Review E, 86(4), 041120.

Fushing, H., Wang, H., VanderWaal, K., McCowan, B., & Koehl, P. (2013). Multi-scale clustering by building a robust and self correcting ultrametric topology on data points. PloS one, 8(2), e56259.

#### See Also

[getEnsList](#page-4-1)

#### Examples

```
symmetricMatrix <- as.symmetricAdjacencyMatrix(monkeyGrooming, weighted = TRUE, rule = "weak")
Sim <- as.SimilarityMatrix(symmetricMatrix)
temperatures <- temperatureSample(start = 0.01, end = 20, n = 20, method = 'random')
```
# <span id="page-11-0"></span>Index

∗ datasets monkeyGrooming, [7](#page-6-0)

as.SimilarityMatrix, [2](#page-1-0) as.symmetricAdjacencyMatrix, [3](#page-2-0)

getEigenvalueList, [4](#page-3-0) getEns, [4](#page-3-0) getEnsList, [5,](#page-4-0) *[8,](#page-7-0) [9](#page-8-0)*, *[11](#page-10-0)* GetSim, [6](#page-5-0)

monkeyGrooming, [7](#page-6-0)

par, *[7](#page-6-0)*, *[9,](#page-8-0) [10](#page-9-0)* plotCLUSTERS, [7,](#page-6-0) *[9](#page-8-0)* plotMultiEigenvalues, [8](#page-7-0) plotTheCluster, [10](#page-9-0)

temperatureSample, *[6](#page-5-0)*, [10](#page-9-0)